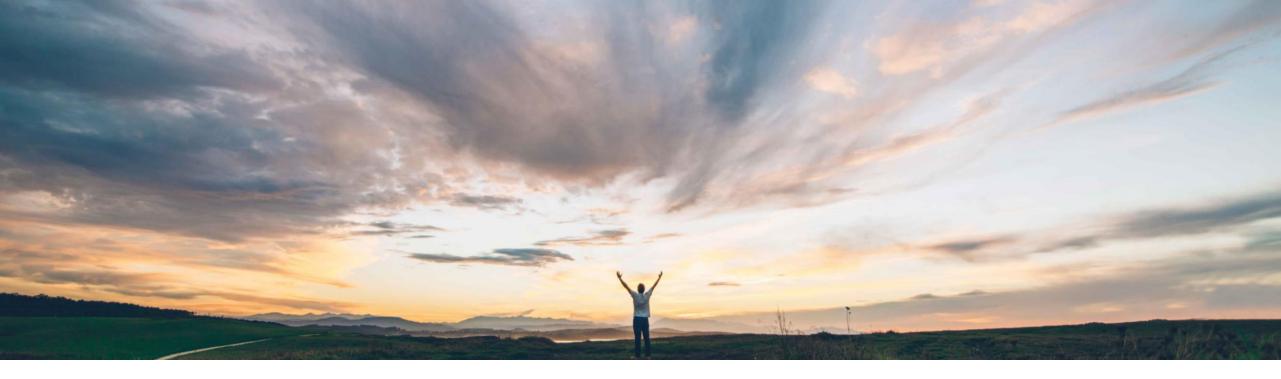

#### SAP Ariba 📈

## **Feature at a Glance** Enhancements to service sheet approval emails

Roberto Valdovinos, SAP Ariba Target GA: February,2019

CONFIDENTIAL

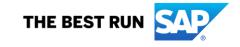

## **Feature at a Glance** Introducing: Enhancements to service sheet approval emails

#### **Customer challenge**

Buyers can receive multiple emails everyday requesting approval for Service Sheets.

At this moment, the email notification that is received by the approver does not always contain all the information required to decide if the service sheet can be approved or not. This forces the approver to login to the SAP Ariba solution to view all the information.

#### Solution area

- SAP Ariba Buying
- SAP Ariba Buying and Invoicing
- SAP Ariba Invoice Management

# Meet that challenge with SAP Ariba

This feature includes enhancements to the content of emails received by approvers of service sheets to improve the efficiency of the service sheet approval process. Service sheet approval emails now include accounting information, specify whether an item is a planned item or an unplanned item and include supplier-submitted attachments.

In addition, the SAP Ariba solution now sends comments entered by approvers to Ariba Network to provide suppliers additional information or reasons to justify an approval or rejection action.

#### Implementation information

This feature is ready for immediate use for all customers with the applicable solutions but requires customer enablement steps.

#### **Experience key benefits**

Ease of implementation

Users will be able to approve or reject Service Sheets based on the information contained on the approval request email, without having to log in to the SAP Ariba solution to view additional information.

Low touch / simple

Global

#### **Prerequisites and Limitations**

If the total size of file attachments is more than 10MB, none of the files are included as attachments in the approval emails. Instead, the email includes a message for approvers to log in to the application to view the attachments in the service sheets.

File attachments in email notifications cannot be differentiated as header-level or line-level attachments.

## **Feature at a Glance**

## Introducing: Enhancements to service sheet approval emails

| Supplier<br>Ariba<br>Network<br>Buyer<br>Ariba<br>Ariba<br>Network                                                                                               | Service sheetEnhanced versionPrevious versionapproval emails |                                                                                                    |                                                                             |  |
|----------------------------------------------------------------------------------------------------|--------------------------------------------------------------|----------------------------------------------------------------------------------------------------|-----------------------------------------------------------------------------|--|
| Rejected notice                                                                                                    | Viewing line-item<br>information.                            | <ul> <li>Includes the following details:</li> <li>Basic information about line items.<br/>For example, line item description,<br/>quantity, price, and amount.</li> <li>Accounting information for each line<br/>item, such as GL accounts and split<br/>accounting information.</li> <li>Type of line item (material or<br/>service).</li> <li>Line type to specify whether an item<br/>is a planned item or an unplanned<br/>item.</li> </ul> | Includes basic information<br>about line items.                             |  |
| Configuration                                                                                                    | Ability to send approver's                                   | Approvers while approving or rejecting                                                                                                    | Comments added by                                                           |  |
| Enable the following self-service parameters:                                                                                                    | comments to suppliers                                        | service sheets can add comments for                                                                                                    | approvers for service                                                       |  |
| Application.Base.EmailApprovalEnabled: To allow approvers to approve or deny approval requests via email.                                                        | when service sheets are approved or rejected.                | internal users and comments to be sent to suppliers on Ariba Network.                                                                                                    | sheets approved via email<br>are not sent to suppliers<br>on Ariba Network. |  |
| Application.Approvable.IncludeAccountingInHTMLEmails: To                                                                                                    |                                                              |                                                                                                    |                                                                             |  |
| ensure accounting information is included in HTML email approval notifications.                                                                                  | Capability to view supplier-<br>submitted attachments in     | Service sheet approval emails include file attachments submitted by suppliers                                                                                                    | Not available. Approvers must log in to the SAP                             |  |
| Ariba Network: Ensure that the <b>Your procurement application can</b><br><b>download service sheet attachments (MIME multipart messages)</b><br>rule is turned. | approval emails.                                             | if the total size of attachments is not more than 10MB.                                                                                                    | Ariba solution to view<br>attachments in service<br>sheets.                 |  |

### Feature at a Glance

## Introducing: Enhancements to service sheet approval emails

This is the approval request email that is sent to approver.

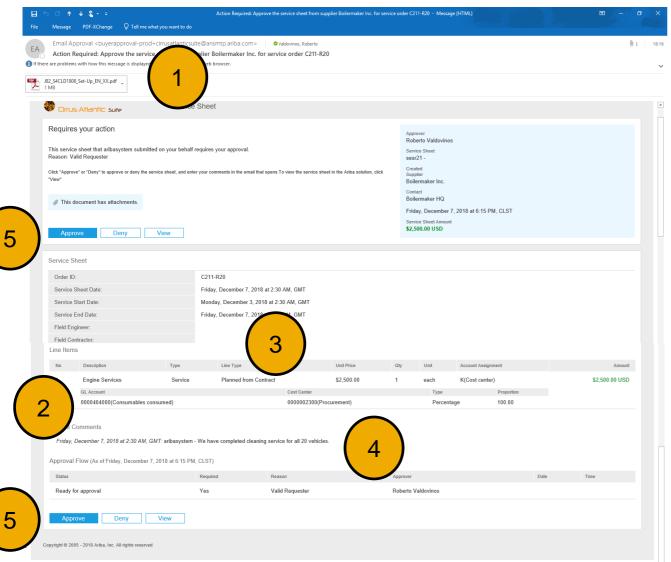

- 1. Supplier attachments
- 2. Accounting information
- 3. Line type to specify whether an item is a planned or an unplanned item.
- 4. Supplier comments
- 5. Approve / Reject buttons

## **Feature at a Glance**

## Introducing: Enhancements to service sheet approval emails

The approval / reject email is created by pressing on *Approve* or *Deny* button

|      | 日 5 び ↑ ↓ 오 - =<br>File Message Insert Options Format Text Review PDF-XChange                                                                                                    | Approve SS364 - Message (HTML) Change $Q$ Tell me what you want to do |                                                                                           | Approve can put text between<br>bracket sections with: |                                                                           |                     |   |
|------|----------------------------------------------------------------------------------------------------|-----------------------------------------------------------------------|-------------------------------------------------------------------------------------------|--------------------------------------------------------|---------------------------------------------------------------------------|---------------------|---|
|      | To       buyerapproval-prod + dirusatianticsuite@ansmtp.ariba.com         Send       Cc         Subject       Approve SS364    [SC:Begin Comments to Supplier section. Enter your comments starting on the next line:SC] |                                                                       |                                                                                           | Α.                                                     | A. Comments visible to supplied<br>that are sent via the Ariba<br>Network |                     |   |
| 4    | Approved. Great Service!                                                                                                    |                                                                       |                                                                                           | B.                                                     | Internal o                                                                | comments            |   |
|      | [SC:End Comments to Supplier section:SC]<br>[:Begin Internal Comments section. Enter your comments sta                                                                                                    | Comments                                                              |                                                                                           |                                                        |                                                                           | Visible to Supplier |   |
| 3    | Let's expedite approval workflow, supplier has been extreme<br>[:End Internal Comments section:]MailToApproveRequiredSu                                                                                                  | Roberto Valdovinos                                                    | Approved. Great Service!                                                                  |                                                        |                                                                           | Yes                 | A |
|      | [x] WorkflowActionID,AEugjtFCBNMq8IS,1sfz88dcytety,AEug                                                                                                    |                                                                       | [Friday, December 7, 2018 at 6:41 PM]                                                     | Edit Dele                                              |                                                                           |                     |   |
|      | Approval status and comments are uploaded to SAP Ariba Buying.                                                                                                    | Roberto Valdovinos                                                    | Let's expedite approval workflow, supplier has<br>[Friday, December 7, 2018 at 6:41 PM]   | been extreme<br>Edit Dele                              |                                                                           | No                  | В |
|      | Approval status and comments to supplier sent via AN                                                                                                    | aribasystem                                                           | We have completed cleaning service for all 20<br>[Thursday, December 6, 2018 at 11:30 PM] | vehicles.<br>Edit D                                    | Delete Reply                                                              | No                  |   |
| © 20 | 8 SAP SE or an SAP affiliate company. All rights reserved.   CONFIDENTIAL                                                                                                    | Add Comment                                                           |                                                                                           |                                                        |                                                                           |                     | 5 |